## **Bevor Sie beginnen 4**

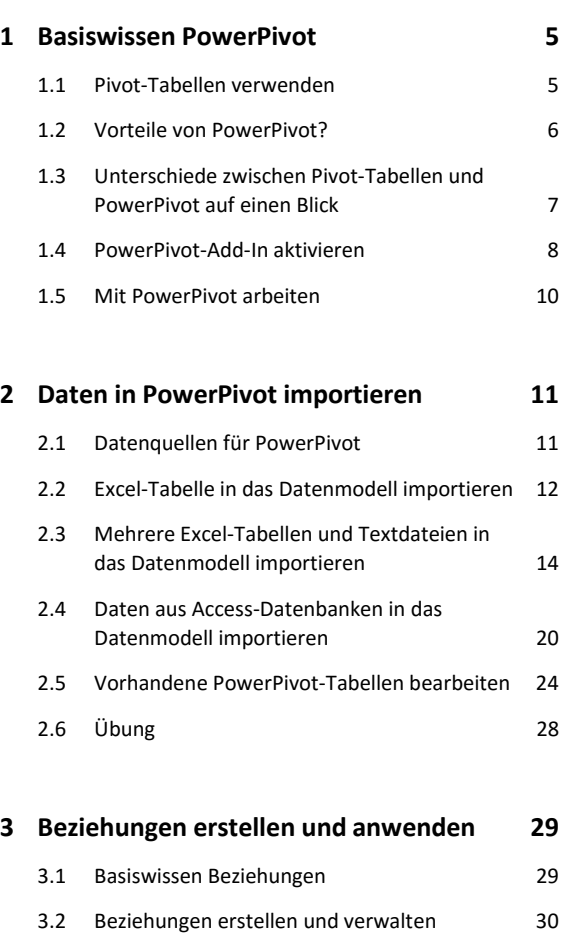

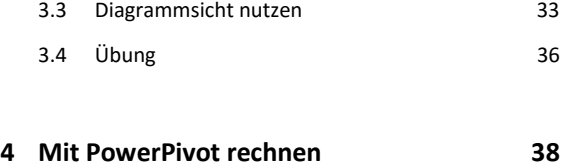

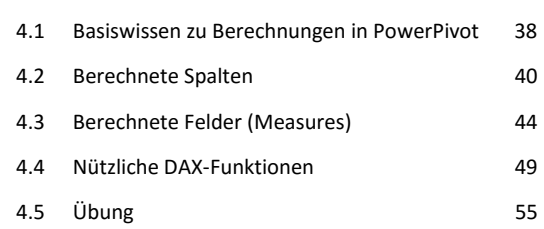

## **5 Weitere Funktionalitäten 57**

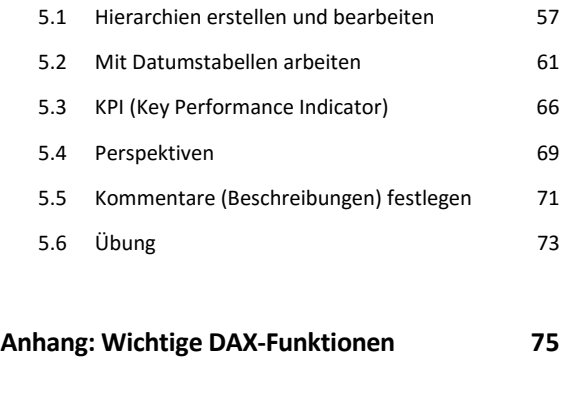

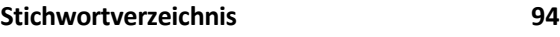